Teamspeak 3 User Guide
>>>CLICK HERE<<<

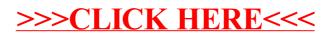